## **MacSPIRS 4.0 Quick Reference Card**

## **Finding and Showing Records**

The following example illustrates the basic flow of the MacSPIRS search process, and shows you how to find and show records using key program features. The methods and features you use for more complex searches may vary depending on the database you are searching and your MacSPIRS configuration.

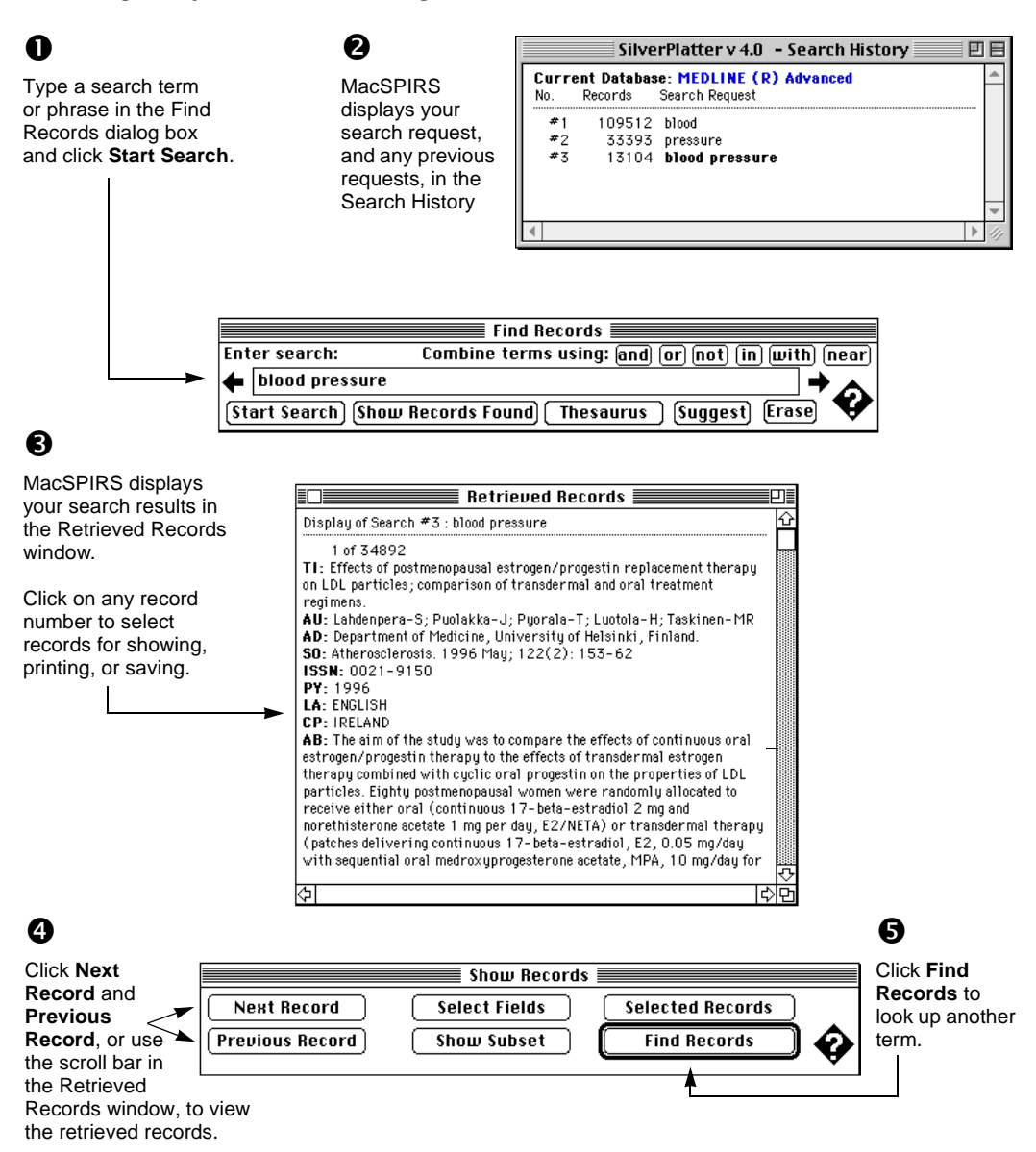

## **Using the Index**

The Index lists all of the searchable terms in a database, and indicates the number of records that contain each term. In addition to the Free Text Index, some databases have separate Indices for certain fields such as Title or Author. As shown in the following example, the Index is especially useful for looking up hyphenated phrases.

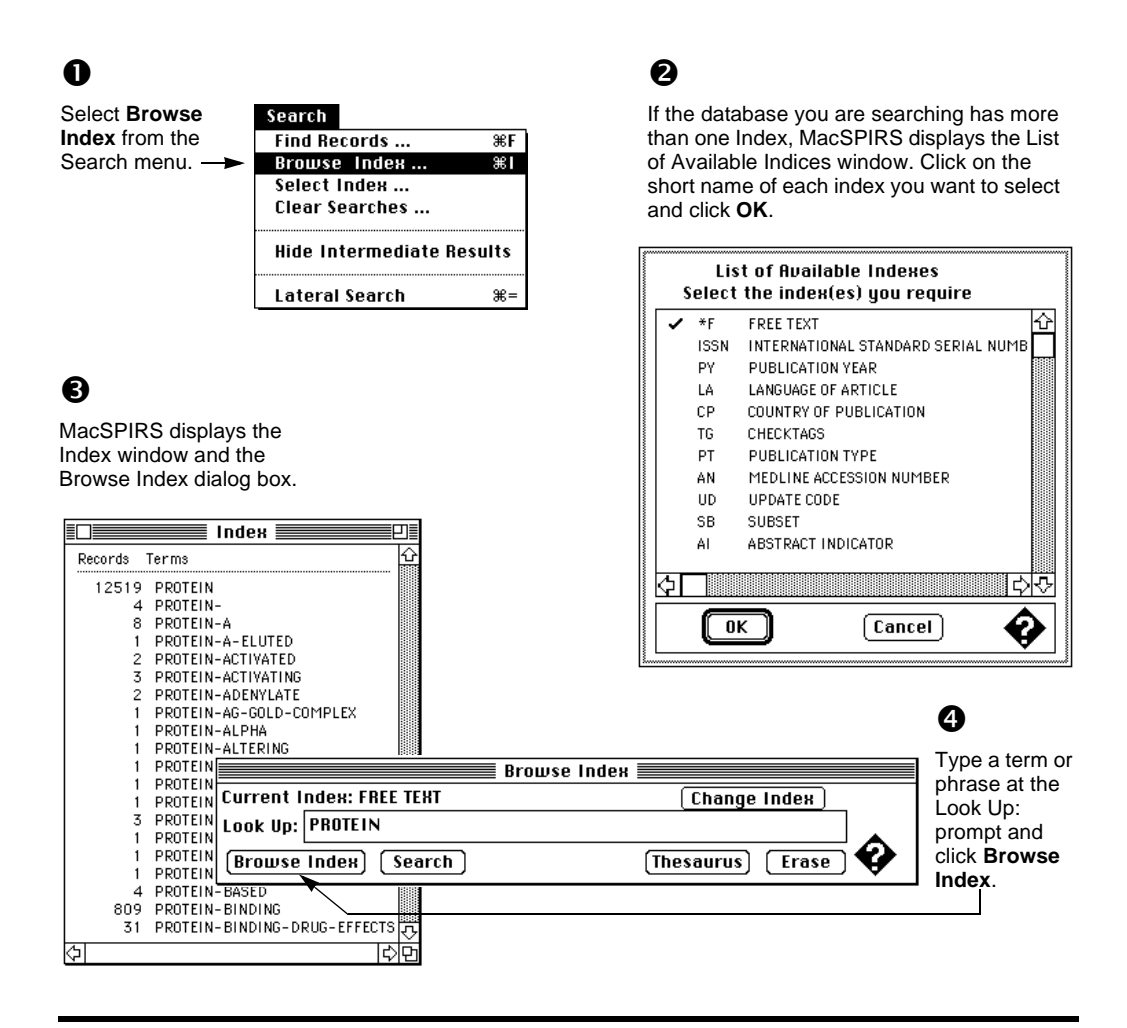

## *MacSPIRS*TM *Quick Reference Card*

Copyright © 1999 SilverPlatter International N.V.

SilverPlatter is a trademark of SilverPlatter International N.V. registered in one or more countries

MEDLINE®, and MEDLINE® Advanced are copyright 1988 to present by National Library of Medicine. All rights reserved.